Espace pédagogique de l'académie de Poitiers > Pédagogie - Direction des services départementaux de l'éducation nationale des Deux-Sèvres > Enseigner > Coronavirus - COVID 19 > Accompagnement technique : outils, tutoriels...

<https://ww2.ac-poitiers.fr/dsden79-pedagogie/spip.php?article996> - Auteur : Webmaster peda79

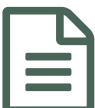

Publier une piste audio sur un site d'école publié le 19/03/2020

*Descriptif :*

Continuité pédagogique : comment enregistrer et publier une piste audio sur un site d'école ?

Dans le contexte actuel, l'usage d'un enregistrement pour la passation d'une consigne, l'exercice d'une dictée ou simplement garder le contact avec les élèves est un support d'une grande efficacité.

Plus facile à générer et moins lourd (en terme de poids numérique) qu'un enregistrement vidéo, de nombreux supports sont à votre disposition.

Le smartphone ou la tablette sont parfois équipés d'une application native pour s'enregistrer. Dans le cas contraire, de nombreuses applications sont disponibles sur les catalogues en ligne.

Vous pouvez également utiliser un ordinateur soit avec le logiciel audacity soit depuis une application en ligne.

L'équipe numérique de la DSDEN a rédigé un [article](http://blogs79.ac-poitiers.fr/numerique79/?p=835) sur son blog  $\mathbb{Z}^n$  afin de vous expliquer comment enregistrer et publier une piste audio sur un site d'école à partir de ces différents outils.

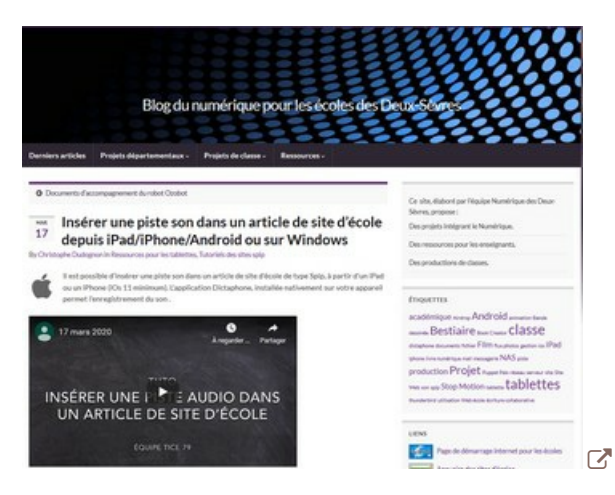

A noter, l'envoi des pistes audios est également possible dans un mail, dans un ENT, sur un padlet...

N'hésitez pas à contacter votre référent numérique si vous avez des questions ou besoin d'aide.

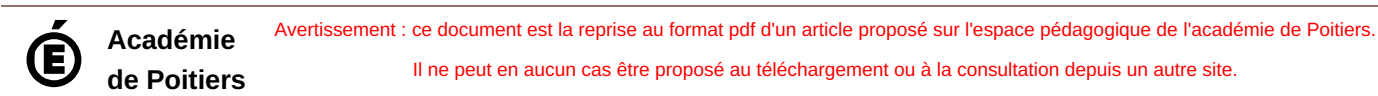